**Министерство науки и высшего образования Российской Федерации** ФЕДЕРАЛЬНОЕ ГОСУДАРСТВЕННОЕ БЮДЖЕТНОЕ ОБРАЗОВАТЕЛЬНОЕ УЧРЕЖДЕНИЕ ВЫСШЕГО ОБРАЗОВАНИЯ

**«Санкт-Петербургский государственный университет промышленных технологий и дизайна» Высшая школа технологии и энергетики Кафедра охраны окружающей среды и рационального использования природных ресурсов**

# **БЕЗОПАСНОСТЬ ЖИЗНЕДЕЯТЕЛЬНОСТИ БЕЗОПАСНОСТЬ ТЕПЛОВОГО ВОЗДЕЙСТВИЯ МИКРОКЛИМАТА НА РАБОЧЕМ МЕСТЕ**

## **Выполнение лабораторных работ**

Методические указания для студентов всех форм обучения по всем направлениям подготовки

> Составители: С. В. Анискин С. В. Ефремов С. И. Слепцова

Санкт-Петербург 2022

 Утверждено на заседании кафедры ООС и РИПР 08.02.2022 г., протокол № 5

Рецензент Ю. Л. Морева

Методические указания соответствуют программам и учебным планам дисциплины «Безопасность жизнедеятельности» для студентов, обучающихся по всем направлениям подготовки. В методических указаниях изложены основные понятия, методы исследования и вероятностной оценки безопасности теплового воздействия микроклимата на рабочем месте, дано описание конструкции термоанемометра и психрометра Ассмана, экспериментального стенда, методики проведения замеров, рекомендации для обработки, анализа результатов эксперимента, определения норм безопасности и их сравнения с результатами измерений, а также по формулировке выводов. Рекомендован план оформления отчета по лабораторным работам.

Методические указания предназначены для бакалавров очной и заочной форм обучения.

### Утверждено Редакционно-издательским советом ВШТЭ СПбГУПТД в качестве методических указаний

**Режим доступа: http://publish.sutd.ru/tp\_get\_file.php?id=202016, по паролю. - Загл. с экрана. Дата подписания к использованию 08.11.2022 г. Рег. № 5020/22** 

> **Высшая школа технологии и энергетики СПбГУПТД 198095, СПб., ул. Ивана Черных, 4.**

> > @ ВШТЭ СПбГУПТД, 2022

# **СОДЕРЖАНИЕ**

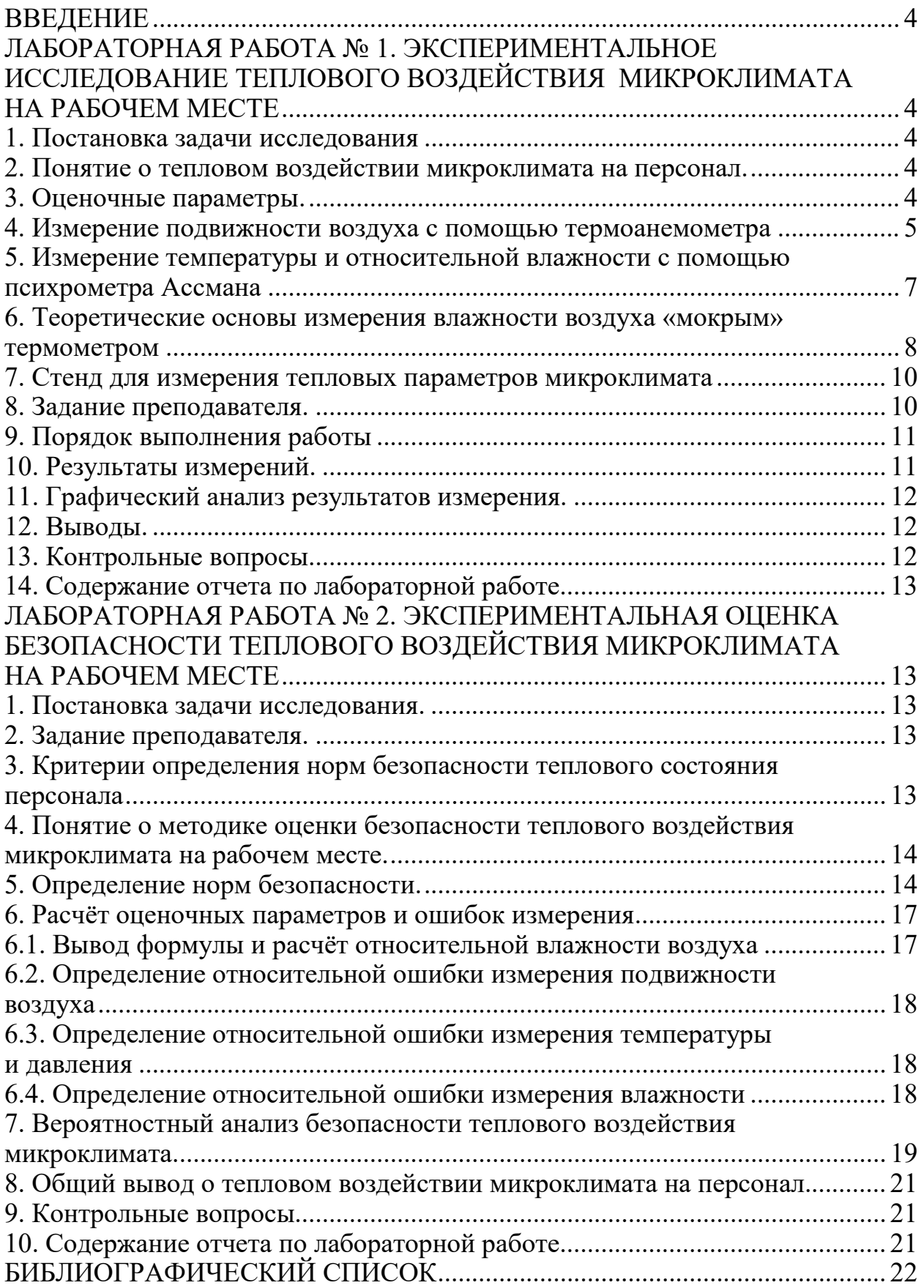

### **ВВЕДЕНИЕ**

Целью представленных лабораторных работ является исследование и оценка безопасности теплового воздействия микроклимата на персонал. В работе применяется вероятностная оценка безопасности с использованием представления о доверительном интервале.

### **ЛАБОРАТОРНАЯ РАБОТА № 1**

### **ЭКСПЕРИМЕНТАЛЬНОЕ [ИССЛЕДОВАНИЕ ТЕПЛОВОГО](http://student.gturp.spb.ru/mod/assign/view.php?id=35453)  [ВОЗДЕЙСТВИЯ МИКРОКЛИМАТА НА РАБОЧЕМ МЕСТЕ](http://student.gturp.spb.ru/mod/assign/view.php?id=35453)**

### **1. Постановка задачи исследования**

Провести экспериментальное исследование на рабочем месте параметров теплового воздействия микроклимата в помещении без наличия горячих поверхностей и открытого пламени.

#### **2. Понятие о тепловом воздействии микроклимата на персонал**

Микроклимат – это состояние среды внутри производственного объекта.

Тепловое воздействие микроклимата на персонал – это воздействие на интенсивность теплообмена человека с окружающей средой. Интенсивность теплообмена не должна превышать возможность человека поддерживать тепловой баланс при постоянной температуре тела.

Существует четыре основных способа переноса тепла и его воздействия на персонал в рабочем помещении: 1 – теплопроводность, 2 – конвекция воздуха, 3 – испарение или конденсация паров воды на поверхности тела, 4 – тепловое излучение электромагнитных волн.

Человек может поддерживать тепловой баланс своего тела в определённом диапазоне изменения тепловых параметров микроклимата, которые представлены в нормативных документах.

#### **3. Оценочные параметры**

Оценочные параметры позволяют контролировать интенсивность теплового воздействия микроклимата на тепловое состояние персонала в следствии теплообмена. Контроль осуществляется по физическим параметрам воздушной среды и не требуют его присутствия на рабочем месте. Используют четыре оценочных параметра, по одному для каждого способа переноса тепла.

 $\Gamma$ емпература, С, была введена для оценки переноса тепла теплопроводностью. Температура является мерой нагретости тела при термодинамическом равновесии.

**Относительная влажность воздуха, ф**, введена для оценки переноса тепла при испарении или конденсации. Это отношение парциального

4

давления *P* пара в воздухе к давлению *p0* насыщенного пара при той же температуре:

$$
\varphi = \frac{P}{P_0} 100 \, \%
$$
 (1)

*Подвижность воздуха,* U, введена для оценки переноса тепла конвекцией – это абсолютное значение скорости воздушного потока на рабочем месте, является скалярной величиной, определяется по следующей формуле:

$$
U = |V|_{M/c}, \qquad (2)
$$

#### где V – векторная скорость.

*Интенсивность теплового облучения.* Введена для оценки переноса тепла тепловым излучением – это количество энергии электромагнитных волн E, облучающих единичную поверхность S за единицу времени t.

$$
I = \frac{E}{St} = \frac{N}{S} \frac{gm}{M^2},\tag{3}
$$

 $\begin{bmatrix} St & S & /M^2 \ \end{bmatrix}$ где N – мощность теплового излучения, S – площадь облучаемой поверхности.

### **4. Измерение подвижности воздуха с помощью термоанемометра**

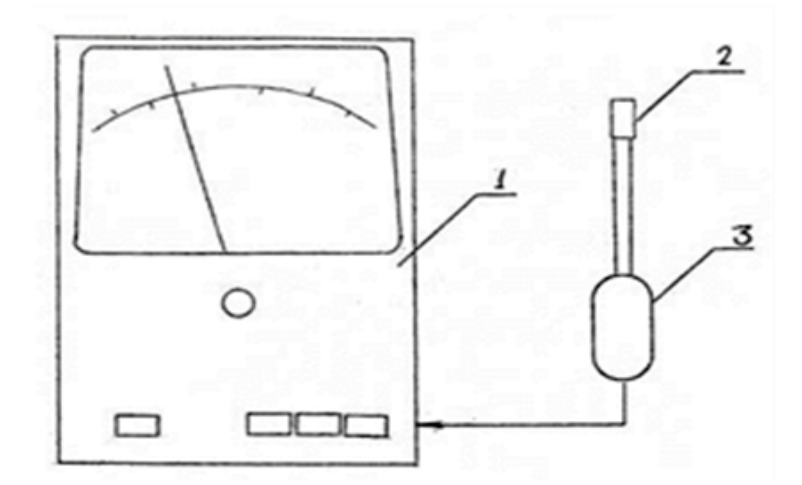

Рис.1. Термоанемометр: *1* – электронный блок с пультом управления;

*2* – датчик скорости воздуха; *3* – измерительная штанга

Термоанемометр предназначен для измерения средней подвижности и температуры воздушного потока. Прибор измеряет подвижность воздушного потока в диапазоне 0,1–5 м/с. Время готовности прибора к измерению – не менее 10 сек. после включения.

В состав прибора входят: термоанемометр (рис.1), представляющий собой электронный блок с пультом управления, и измерительная штанга, на конце которой установлен датчик температуры и датчик скорости воздушной среды.

Электрическая блок-схема прибора представлена на рисунке 2. В первичном преобразователе расположено два терморезистора в виде проволочек с сопротивлением  $R_1$  и  $R_2$  открытые к воздействию воздушного потока.

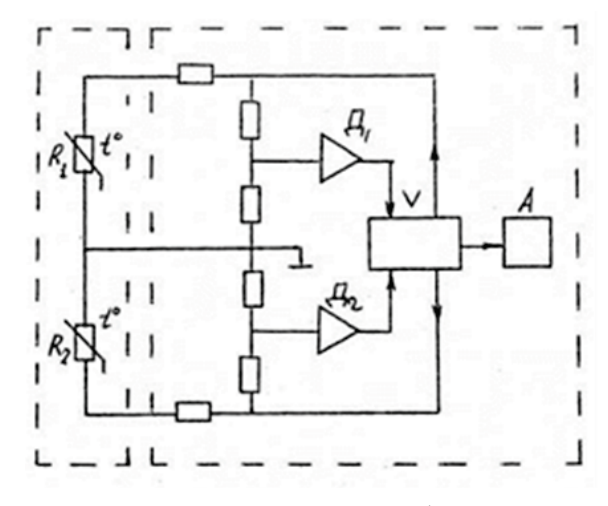

Рис. 2. Электрическая блок-схема

В данном методе измерения подвижности воздушного потока используется зависимость величины сопротивления  $R_1$  от его температуры, которая, в свою очередь, зависит от скорости обдува этого терморезистора. При изменении скорости потока, например, при её увеличении, температура терморезистора и, следовательно, его сопротивление  $R_1$  должны снижаться. Такое снижение температуры терморезистора можно компенсировать соответствующим увеличением величины тока, проходящего через терморезистор, которое приводит к увеличению его температуры. Если измерить приращения электрического тока, необходимые для компенсации возрастания температуры терморезистора, вследствие увеличения скорости обдувающего его потока воздуха и сопоставить их с соответствующими приращениями скорости воздуха при нескольких значениях указанных параметров, то можно получить зависимость величины тока компенсации от скорости воздуха.

Величину тока компенсации измерять удобнее, чем непосредственно измерять величину электрического сопротивления терморезистора, зависящую от скорости воздуха, обдувающего терморезистор. Кроме того, рассматриваемом случае зависимость величин тока компенсации от указанной скорости воздуха является линейной.

Эти обстоятельства явились причиной такого построения электрической схемы прибора, при котором обеспечивается измерение именно величины тока компенсации, пропорциональной скорости воздуха.

Рассмотрим особенности электрической схемы (рис. 4) прибора, реализующей описанный принцип измерения скорости потока воздуха. Изменение величины сопротивления  $R_1$  при изменении скорости воздуха приводит к изменению напряжения, которое подается на вход усилителя  $\mathcal{I}_1$  и далее на усилитель V. Схема работает таким образом, чтобы температура терморезистора  $\rm R_{1}$  была бы все время близка к постоянной и равной 60 °C. Если сопротивление  $R_1$  увеличивается, то на выходе усилителя  $\mathcal{I}_1$  напряжение изменяется так, чтобы ток через усилитель V увеличивался. Это приведет к тому, что  $R_1$  примет свою первоначальную температуру. Выход усилителя V соединен

6

со стрелочным индикатором А, проградуированным в м/с, показания которого пропорциональны приращению тока. При изменении температуры самого воздушного потока может возникать погрешность измерения его скорости. Электрическая схема прибора содержит узел, обеспечивающий автоматическую компенсацию этой погрешности. Работа данного узла заключается в следующем.

Изменение температуры воздушного потока регистрируется терморезистором R2. Последний через мостовую схему подключен к усилителю  $\Box$ 2, соединенному с усилителем V. В усилителе V ток из усилителя  $\Box$ 2 суммируется с током компенсации усилителя  $\mathcal{I}_2$ , но с обратным знаком, что позволяет учесть поправку от изменения температуры воздушного потока.

При подготовке к работе с термоанемометром необходимо установить первичный преобразователь в исследуемый поток, выбрать режим, нажав кнопку V, нажать кнопку «Сеть», затем можно снимать показания по нижней шкале индикатора.

### **5. Измерение температуры и относительной влажности с помощью психрометра Ассмана**

Для определения влажности и температуры воздуха используется аспирационный психрометр Ассмана. Схема устройства психрометра представлена на рисунке 3.

Он состоит из так называемого сухого термометра – 1, мокрого термометра – 2 и вентилятора – 3. Термометры установлены вертикально, их резервуары с ртутью помещены в двойные трубки с зеркальной наружной поверхностью с целью экранирования от внешних тепловых источников. Эти трубки одновременно являются воздуховодами, через которые вентилятор просасывает воздух и создает вокруг резервуаров термометров воздушный поток со скоростью не менее 2 м/с.

Резервуар мокрого термометра перед измерением смачивается дистиллированной водой. При движении воздуха в канале мокрого термометра между плёнкой воды и воздушным потоком происходит сложный теплообмен, который позволяет определить влажность воздуха. Левый термометр называется сухой, потому что его не смачивают. Он предназначен для измерения влажного воздуха в рабочем помещении.

Правый термометр называется мокрый, потому что его смачивают водой. На поверхности его ртутного резервуара закреплен тонкий батистовый чехол, позволяющий удерживать плёнку воды. Мокрый термометр измеряет температуру плёнки воды, предназначен для измерения температуры поверхности раздела водяной пленки и воздушного потока.

7

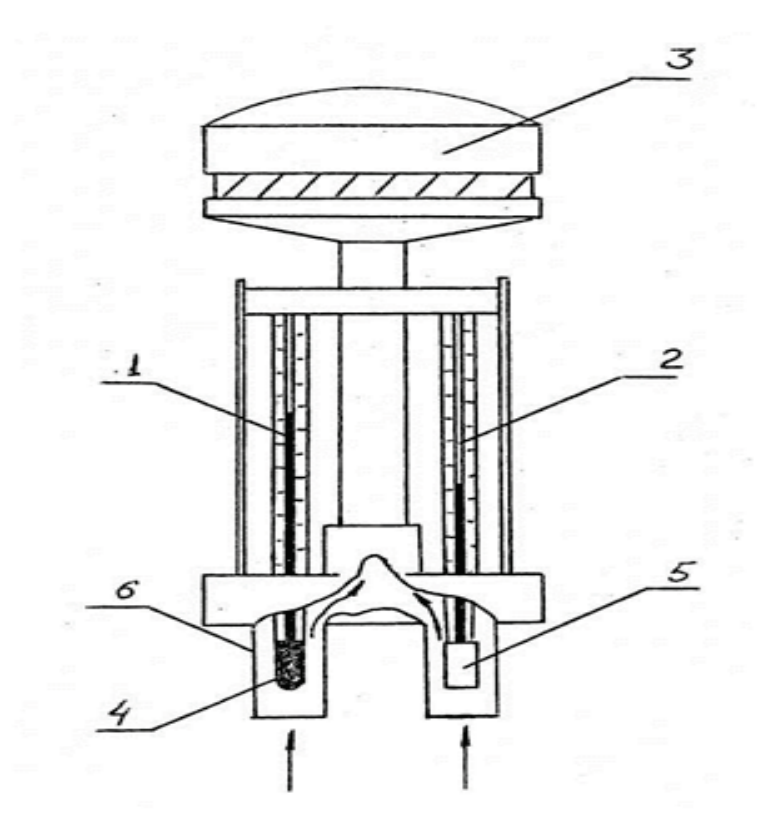

Рис. 3. Аспирационный психрометр Ассмана: *1* – сухой термометр; *2* – мокрый термометр; *3* – вентилятор; *4* – резервуар с ртутью, *5* – батистовый чехол, смачиваемый перед работой водой, *6* – ограждение

### **6. Теоретические основы измерения влажности воздуха «мокрым» термометром**

Температура, которая устанавливается на «мокром» термометре, является следствием одновременного протекания тепло- и массообмена между плёнкой воды и воздушным потоком. Возникают два тепловых потока. Первый поток Q1 является следствием испарения воды. Вода испаряется в том случае, если парциальное давление паров воды над поверхностью жидкой  $P_s$  больше парциального давления паров воды в объеме воздуха P<sub>v</sub>. Такой процесс называется диффузией. При испарении происходит перенос тепла от воды к воздуху. Количество тепла определяется теплотой фазового перехода L.

$$
\frac{Q_1}{S} = h \cdot L \cdot (P_S - P_V)
$$
 (4)

Количество тепла, необходимое на фазовый переход, отдает жидкость, поэтому ее поверхность охлаждается.

Охлаждение поверхности воды относительно воздуха вызывает обратный тепловой поток  $Q_2$ . Около поверхности капли возникает тепловой пограничный слой в газовой фазе, где температура изменяется от температуры воздуха Тв до температуры поверхности воды Ts. Под действием градиента температуры поверхность воды нагревается.

$$
\frac{Q_2}{S} = k \cdot C_P \cdot (T_B - T_S)
$$
 (5)

Охлаждение поверхности воды относительно воздуха вызывает обратный тепловой поток Q2. Около поверхности плёнки возникает тепловой пограничный слой в газовой фазе, где температура изменяется от температуры воздуха Тв до температуры поверхности воды Ts. Под действием градиента температуры поверхность воды нагревается.

Чем интенсивнее испарение, тем больше градиент температуры и интенсивнее нагрев. Такая взаимосвязь приводит к тому, что со временем тепловые потоки выравниваются, достигается тепловое равновесие и для этого временного промежутка можно записать уравнение теплового баланса.

Охлаждение поверхности воды относительно воздуха вызывает обратный тепловой поток Q2. Около поверхности плёнки возникает тепловой пограничный слой в газовой фазе, где температура изменяется от температуры воздуха Тв до температуры поверхности воды Ts. Под действием градиента температуры поверхность воды нагревается.

Далее плёнка высыхает, и температура мокрого термометра поднимается и выравнивается с сухим термометром. Характерный график изменения температуры представлен на рисунке 4.

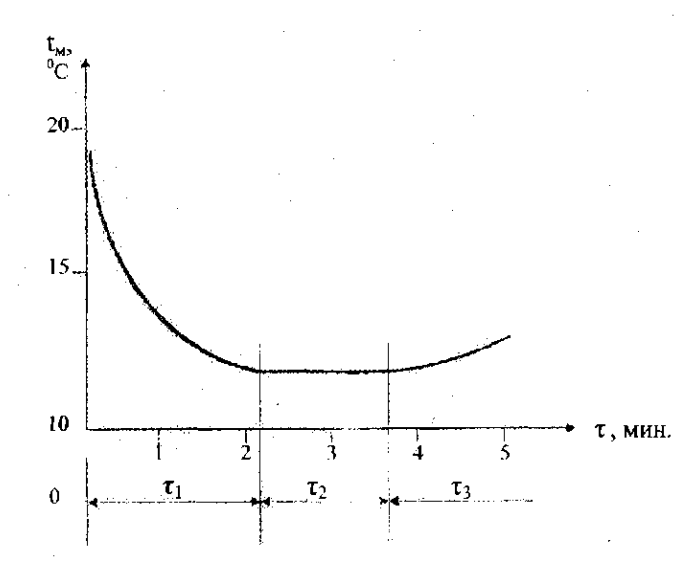

Рис. 4. Характерный график изменения температуры во времени:

*τ<sup>1</sup>* – участок выравнивания тепловых потоков; *τ<sup>2</sup>* – участок теплового равновесия; *τ<sup>3</sup>* – участок высыхания плёнки

Известно, что парциальное давление паров воды над поверхностью плёнки однозначно определяется температурой поверхности воды, поэтому уравнение 6, учитывая уравнения 4 и 5, позволяют вычислить парциальное давление паров воды в воздухе и его влажность.

#### **7. Стенд для измерения тепловых параметров микроклимата**

Стенд, изображённый на рисунке 5, позволяет создавать разный тепловой микроклимат в области нахождения психрометра Ассмана. С этой целью тележка 8 с двумя вентиляторами устанавливается на разном расстоянии, а вентиляторы 7 и 8 могут работать вместе или отдельно.

Стенд позволяет измерять влажность, подвижность, давление и температуру воздуха на рабочем месте, где установлен психрометр Ассмана – 2 и датчик скорости воздуха – 1. При измерениях нельзя перегораживать воздушный поток вентиляторов, которые создают условия микроклимата.

.

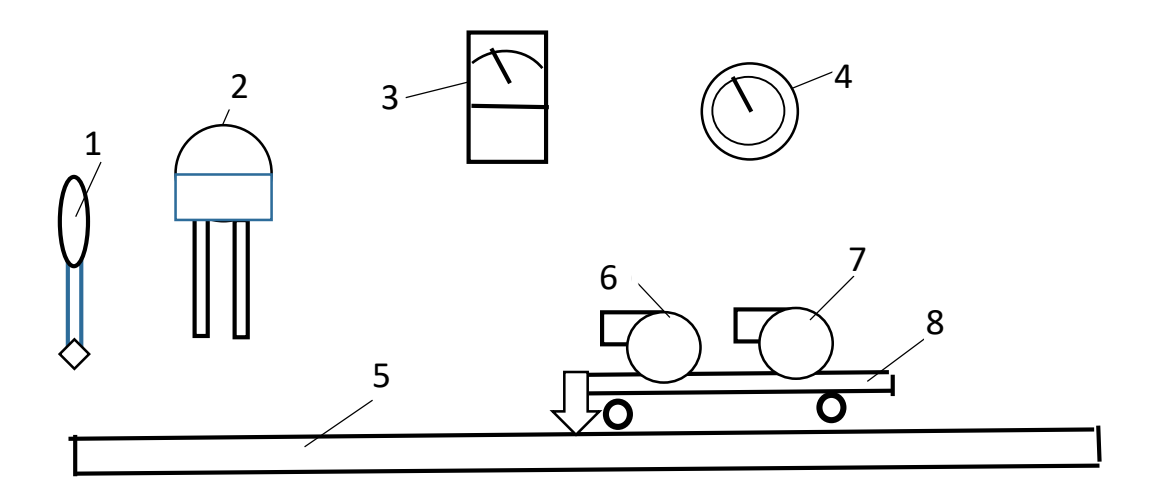

Рис. 5. Схема стенда для измерения тепловых параметров микроклимата: *1* – датчик скорости воздуха; *2* – психрометр Ассмана; *3* – термоанемометр; *4* – барометр; *5* – лабораторный стол; *6* – вентилятор холодного воздуха; *7* – тепловентилято; *8* – тележка

Стенд позволяет измерять влажность, подвижность, давление и температуру воздуха на рабочем месте, где установлен психрометр Ассмана – 2 и датчик скорости воздуха – 1. При измерениях нельзя перегораживать воздушный поток вентиляторов, которые создают условия микроклимата.

### **8. Задание преподавателя**

[Режим](http://student.gturp.spb.ru/mod/assign/view.php?id=35453) работы стенда: 1 – расстояние между вентиляторами и рабочим местом, 2 – режим работы тепловентилятора.

### **9. Порядок выполнения работы**

- 1. Получить задание режима работы стенда от преподавателя.
- 2. Установить тележку на заданном расстоянии.
- 3. Включить термоанемометр.
- 4. Включить вентилятор психрометра Ассмана.
- 5. Включить вентиляторы в заданном режиме.
- 6. Приготовит стакан с водой, заполнение на 75 %.
- 7. Приготовить секундомер в телефоне.
- 8. Определить цену деления шкалы термометров психрометров Ассмана.
- 9. Проверить завершение нагрева воздуха по сухому термометру.
- 10.Замерить температуру сухого и мокрого термометра до смачивания.
- 11.Смочить мокрый термометр водой в стакане, подняв стакан до упора вверх на канал с мокрым термометром на 3 секунды.
- 12. Поставит стакан и сделать первое измерение мокрого и сухого термометров, записать результат. Измерения сухого термометра необходимы для контроля постоянства температуры воздуха.
- 13. Повторять измерение температур через 15 секунд 16 раз в течение 4-х минут.
- 14. Измерить подвижность воздуха 1 раз и определить цену деления шкалы.
- 15. Измерить атмосферное давление барометром в мм ртутного столба и определить цену деления шкалы.
- 16.Заполнить таблицы.

### **10. Результаты измерений**

В таблице 1 необходимо представить результаты измерений температуры сухого и мокрого термометров психрометра Ассмана в зависимости от времени в течение четырёх минут.

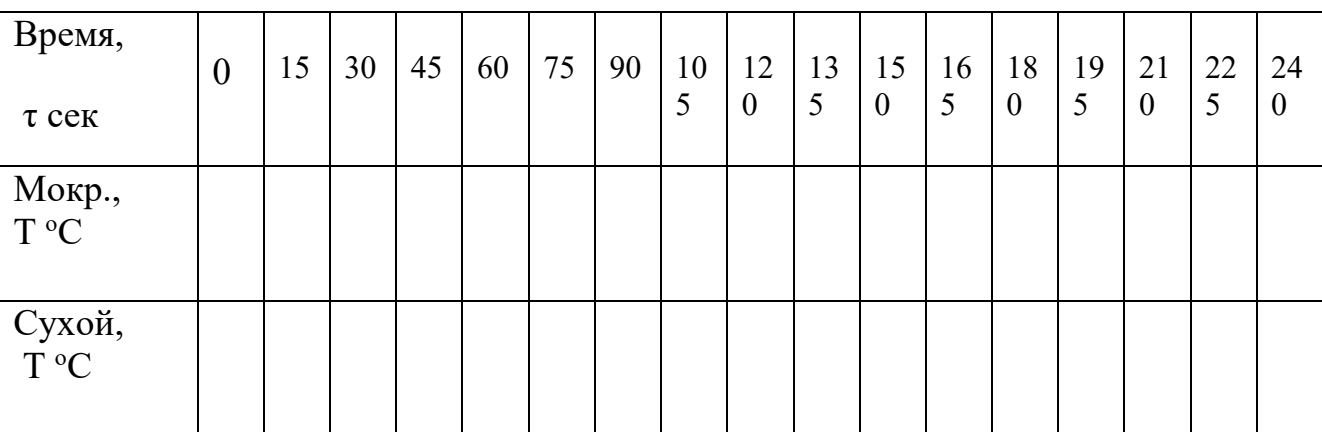

Таблица 1 – Результаты измерений температуры психрометром Ассмана

В таблице 2 необходимо представить результаты измерения подвижности, давления воздуха и ошибок минимального деления шкалы измерительных приборов.

Таблица 2 – Однократные измерения

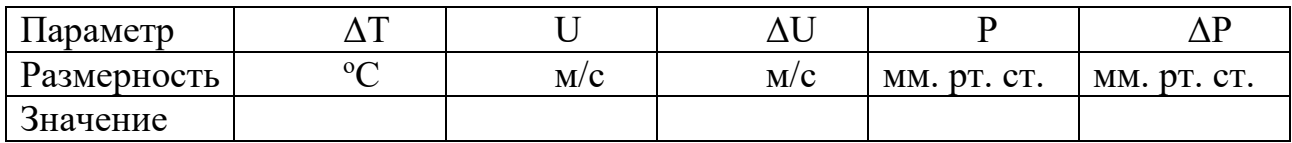

### **11. Графический анализ результатов измерения**

1. Подобрать масштаб и построить графики зависимости температуры мокрого и сухого термометра от времени, на котором дополнительно к графику мокрого термометра (смотри рис. 4) изобразить график контроля температуры воздуха в помещении, определённый по сухому термометру.

2. Выделить участок времени  $\tau_2$  и определить температуру теплового равновесия мокрого термометра  $T_{M-Tp}$ .

3. Определить температуру воздуха на рабочем месте по графику сухого термометра при тепловом равновесии мокрого термометра  $T_{c-m}$ .

### **12. Выводы**

В результате проведённого исследования измерены температура и подвижность воздуха на рабочем месте, графически определена температура теплового равновесия мокрого термометра, температура воздуха в помещении по показаниям сухого термометра и скорость воздушного потока.

### **13. Контрольные вопросы**

- 1. Понятие о микроклимате.
- 2. Понятие о тепловом воздействии микроклимата.
- 3. Способы переноса тепла между персоналом и окружающей средой.
- 4. Определение оценочных параметров.
- 5. Постановка задачи исследования.
- 6. Устройство термоанемометра.
- 7. Методика измерения подвижности воздуха.
- 8. Устройство психрометра Ассмана.
- 9. Что измеряют сухим термометром?
- 10. Что измеряют мокрым термометром?

11. Как происходит теплообмен между плёнкой воды и воздушным потоком в канале мокрого термометра?

12. Определение температуры теплового равновесия между плёнкой воды и воздушным потоком.

13. Методика определения влажности воздуха.

### **14. Содержание отчета по лабораторной работе**

- 1. Титульный лист с фамилией, номером группы и названием лабораторной работы.
- 2. Задание преподавателя.
- 3. Понятие о тепловом воздействии микроклимата на персонал.
- 4. Выбор оценочных параметров.
- 5. Выбор и устройство измерительных приборов.
- 6. Постановка задачи исследования.
- 7. Лабораторный стенд.
- 8. Результаты измерения.
- 9. Графический анализ.
- 10. Выводы.

### **ЛАБОРАТОРНАЯ РАБОТА № 2**

### **ЭКСПЕРИМЕНТАЛЬНАЯ [ОЦЕНКА БЕЗОПАСНОСТИ](http://student.gturp.spb.ru/mod/assign/view.php?id=41344)  [ТЕПЛОВОГО ВОЗДЕЙСТВИЯ МИКРОКЛИМАТА](http://student.gturp.spb.ru/mod/assign/view.php?id=41344)  [НА РАБОЧЕМ МЕСТЕ](http://student.gturp.spb.ru/mod/assign/view.php?id=41344)**

### **1. Постановка задачи исследования**

Задачей данной работы является оценка безопасности теплового воздействия микроклимата на персонал, по результатам экспериментального исследования.

### **2. Задание преподавателя**

Время года. Уровень безопасности. Категория работ по энергозатратам.

### **3. Критерии определения норм безопасности теплового состояния персонала**

Человек всегда находится в состоянии теплового обмена с окружающей средой. При этом температура его тела может оставаться постоянной в достаточно широкой области изменения интенсивности теплообмена. Это возможно благодаря источникам тепла внутри организма человека, особенностям структуры тела и механизмам потоотделения, расположенных на поверхности тела.

Допустимым называется тепловое состояние организма, когда температура тела остаётся постоянной. При изменении температуры тела тепловое состояние считается недопустимым. При увеличении температуры тела тепловой режим среды называют нагревающим, а при снижении температуры тела – охлаждающим.

Данное определение является критерием для определения допустимых норм безопасности теплового воздействия микроклимата.

### **4. Понятие о методике оценки безопасности теплового воздействия микроклимата на рабочем месте**

Безопасность теплового воздействия микроклимата определяется по результатам совместного воздействия всех способов теплообмена между человеком и средой. Нормативные значения оценочных параметров установлены на каждый способ переноса тепла. Тепловое воздействие микроклимата считается допустимым только в том случае, если все оценочные параметры являются допустимыми.

В данной лабораторной работе воздействие инфракрасного излучения считается незначительным, поэтому безопасность оценивается только по трём параметрам.

### **5. Определение норм безопасности**

В настоящее время при оценке допустимой безопасности используют нормы для оптимального микроклимата [7, 8].

Оптимальные микроклиматические условия (табл. 1) установлены по критериям оптимального теплового и функционального состояния человека. Они обеспечивают общее и локальное ощущение теплового комфорта в течение 8-часовой рабочей смены при минимальном напряжении механизмов терморегуляции, не вызывают отклонений в состоянии здоровья, создают предпосылки для высокого уровня работоспособности и являются предпочтительными на рабочих местах.

Оптимальные величины показателей микроклимата необходимо соблюдать на рабочих местах производственных помещений, на которых выполняются работы операторского типа, связанные с нервно-эмоциональным напряжением (в кабинах, на пультах и постах управления технологическими процессами, в залах вычислительной техники и др.).

### Таблица 1 – Оптимальные величины показателей микроклимата на рабочих местах производственных помещений

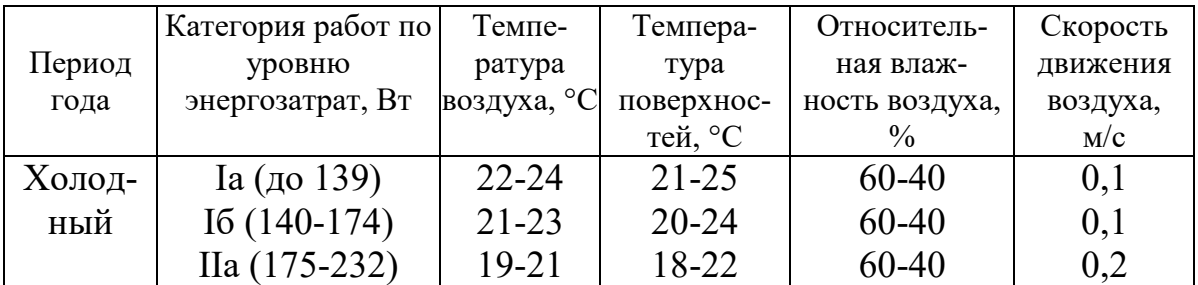

*Окончание табл. 1*

|        | $II6(233-290)$  | $17-19$   | $16 - 20$ | 60-40     | 0,2 |
|--------|-----------------|-----------|-----------|-----------|-----|
|        | III (более 290) | $16-18$   | $15-19$   | $60 - 40$ | 0,3 |
| Теплый | Ia (до 139)     | $23 - 25$ | $22 - 26$ | 60-40     | 0,1 |
|        | $I6(140-174)$   | $22 - 24$ | $21 - 25$ | 60-40     | 0,1 |
|        | $IIa (175-232)$ | $20 - 22$ | $19 - 23$ | 60-40     | 0,2 |
|        | $II6(233-290)$  | $19 - 21$ | 18-22     | $60 - 40$ | 0,2 |
|        | III (более 290) | 18-20     | $17 - 21$ | 60-40     | 0,3 |

Таблица 2 – Допустимые величины показателей микроклимата на рабочих местах производственных помещений

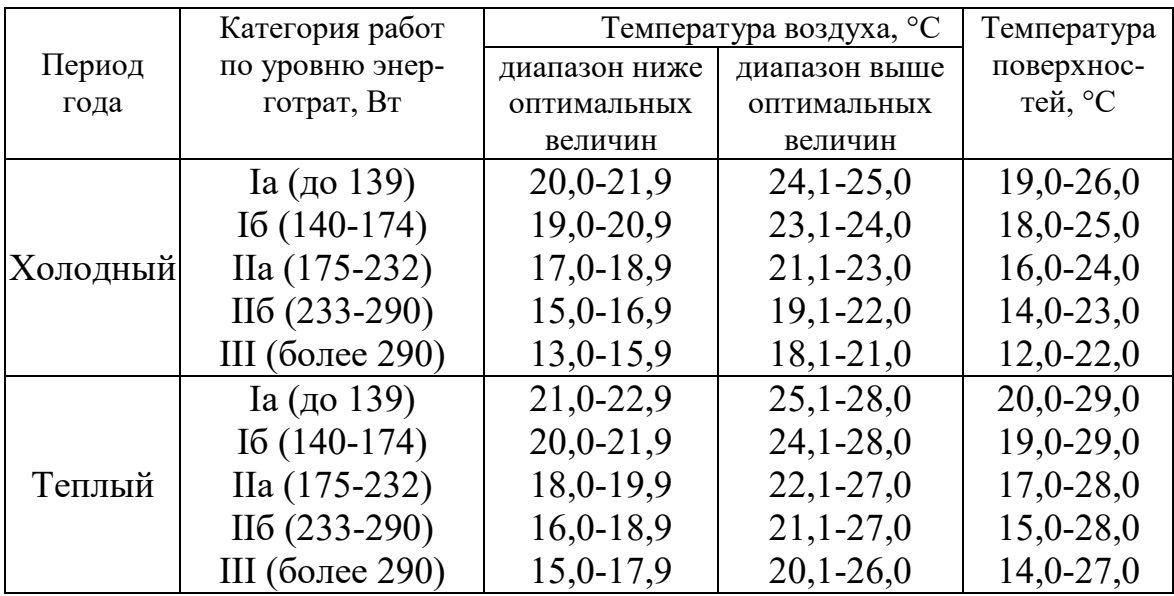

Таблица 3 – Допустимые величины показателей микроклимата на рабочих местах производственных помещений

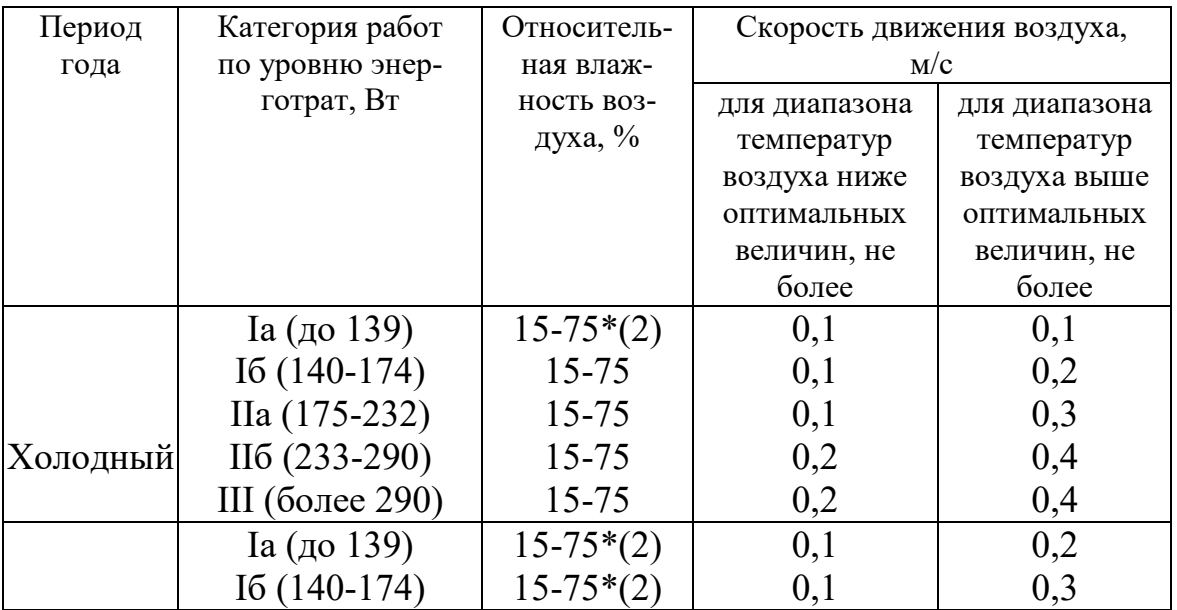

*Окончание табл. 3*

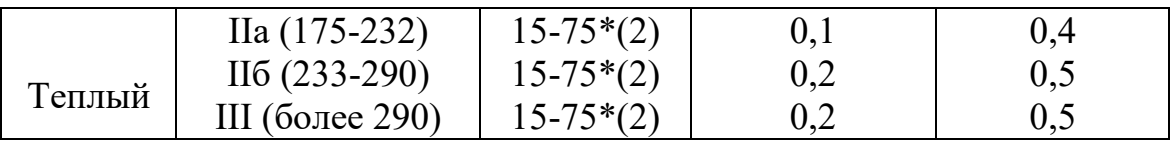

Допустимые микроклиматические условия (табл. 2 и 3) установлены по критериям допустимого теплового и функционального состояния человека на период 8-часовой рабочей смены. Они не вызывают повреждений или нарушений состояния здоровья, но могут приводить к возникновению общих и локальных ощущений теплового дискомфорта, напряжению механизмов терморегуляции, ухудшению самочувствия, понижению работоспособности.

Допустимые величины интенсивности теплового облучения персонала на рабочих местах от производственных источников, нагретых до темного свечения (материалов, изделий и др.), должны соответствовать значениям, приведенным в таблице 4.

Таблица 4 – Допустимые величины интенсивности теплового облучения поверхности тела персонала от производственных источников

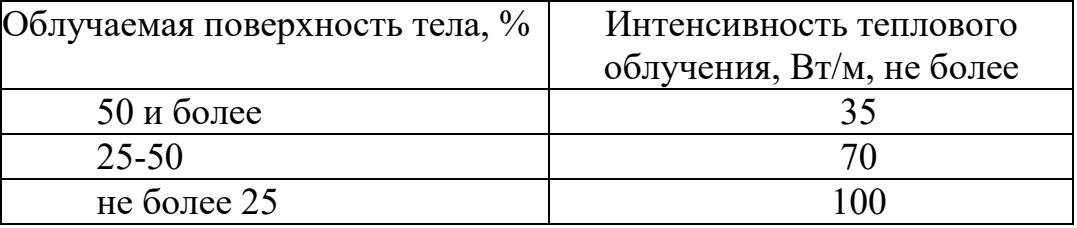

Допустимые величины интенсивности теплового облучения персонала от источников излучения, нагретых до белого и красного свечения (раскаленный или расплавленный металл, стекло, пламя и др.), не должны превышать 140 Вт/кв.м. При этом облучению не должно подвергаться более 25 % поверхности тела, и обязательным является использование средств индивидуальной защиты, в том числе средств защиты лица и глаз.

При наличии теплового облучения работающих температура воздуха на рабочих местах не должна превышать в зависимости от категории работ следующих величин:

25 °С – при категории работ Iа;

- 24 °С при категории работ Iб;
- 22 °С при категории работ IIа;
- 21 °С при категории работ IIб;
- 20 °С при категории работ III.

Гигиенические требования к оценке условий труда при расследовании случаев профессиональных заболеваний представлены в СанПиН 2.2.2776-10.

#### **6. Расчёт оценочных параметров и ошибок измерения**

### **6.1. Вывод формулы и расчёт относительной влажности воздуха**

Относительную влажность воздуха φ определяют по следующей формуле:

$$
\varphi = 100 \cdot \frac{P_a}{P_n},\tag{1}
$$

где *Ра* и *Рн* – соответственно отношение давления находящихся в воздухе водяных паров к давлению водяных паров, насыщающих объем при той же температуре (мм рт. ст.). Относительная влажность измеряется в процентах (%).

Для вычисления относительной влажности φ необходимо определить значения парциальных давлений  $P_a$  и  $P<sub>u</sub>$ . Они определяются из условий тепло- и массообмена в психрометре Ассмана.

Количество испаряющейся воды G пропорционально градиенту парциальных давлений паров воды непосредственно над пленкой воды  $P_{M}$  ц в ядре газового потока Рa.

$$
G = KS \frac{(P_M - P_a)}{P_{ar}},\tag{2}
$$

где K – коэффициент массоотдачи, S – поверхность испарения, P $_{\text{ar}}$  – атмосферное давление.

Расход тепла на испарение воды можно найти, умножив количество испаряющейся воды на скрытую теплоту парообразования L. Стационарные условия теплообмена означают, что расход тепла на испарение воды поддерживается постоянным, пополняясь за счет притока тепла из ядра газового потока вследствие градиента температур. Таким образом, неизменность во времени показаний психрометра указывает на то, что в рассматриваемой физической системе имеет место тепловой баланс, который описывается следующим уравнением:

$$
KSL\frac{P_M - P_a}{P_{ar}} = hS(t_c - t_m), \qquad (3)
$$

где  $t_c$  и  $t_w$  – соответственно температуры сухого и мокрого термометров, h – коэффициент теплоотдачи.

Учитывая, что для психрометра Ассмана соотношение КL/h = 1510, уравнение (3) позволяет вычислить абсолютную влажность воздуха Ра в рабочем помещении, если известна величина температурных показаний психрометра:

$$
P_a = P_M - \frac{P_{ar}}{1510} (t_c - t_M). \tag{4}
$$

Величина Р<sub>м</sub> представляет собой равновесное давление паров воды над пленкой жидкости, зависит только от температуры плёнки и вычисляется, с помощью эмпирического уравнения Антуана (5), вид которого приведен ниже:

$$
lnP_M = A - \frac{B}{T_M + C},
$$
\n(5)

где Т $_{\textrm{\tiny{M}}}$  – температура мокрого термометра в градусах Кельвина;

А, В, С – константы.

Для воды  $A = 18,3036$ ;  $B = 3816,44$ ;  $C = -46,13$ .

В этом случае  $P<sub>M</sub>$  имеет размерность мм рт.ст.

Также вычисляется парциальное давление насыщенных паров воды в воздухе, но по температуре воздуха:

$$
\ln P_{\rm H} = A - \frac{B}{T_{\rm c} + C},\tag{6}
$$

Из формул (1-6) можно получить искомую формулу для расчёта относительной влажности воздуха:

$$
\varphi = 100 e^{-\left(A - \frac{B}{T_c + C}\right)} \left[ e^{\left(A - \frac{B}{T_M + C}\right)} - \frac{P_{\text{at}}}{1510} (t_c - t_m) \right]. \tag{7}
$$

В этом уравнении размерность температур – градусы Кельвина, размерность  $P_{ar}$  – мм рт. ст.,  $\varphi$  – проценты, %.

Расчёт влажности воздуха также производится по формуле (7).

#### **6.2. Определение относительной ошибки измерения подвижности воздуха**

$$
\delta_u = \sqrt{\delta_\alpha^2 + \frac{1}{3} \left(\frac{\Delta u}{u_m}\right)^2},\tag{8}
$$

где  $\delta_{\alpha} = 0, 1 -$ погрешность термоанемометра.

### **6.3. Определение относительной ошибки измерения температуры**

#### **и давления**

Относительная ошибка измерения температуры сухого термометра *с*:

$$
\delta_c = \frac{1}{(T_0 + t_c)} \sqrt{\Delta_{\alpha}^2 + (\Delta t)^2}.
$$
\n(9)

Относительная ошибка измерения температуры мокрого термометра  $\boldsymbol{\delta}_{\pmb{\pi}}$ :

$$
\delta_{\scriptscriptstyle M} = \frac{1}{(T_0 + \mathfrak{t}_{\scriptscriptstyle M})} \sqrt{\Delta_{\scriptscriptstyle \alpha}^2 + (\Delta \mathfrak{t})^2},\tag{10}
$$

где  $\Delta_{\rm a}$ =0,4 <sup>0</sup>C – абсолютная погрешность измерения температуры психрометром,  $T_0$  – абсолютная температура при  $0~^0\mathrm{C},$ 

Δt – цена деления шкалы термометра.

Относительная ошибка измерения атмосферного давления  $\delta_p$ :

$$
\delta_p = \frac{\Delta P}{P_{am}} \quad . \tag{11}
$$

#### **6.4. Определение относительной ошибки измерения влажности**

$$
T_P = \frac{1510}{P_{am}} e^{(A - \frac{B}{T_M + C})};
$$
\n(12)

$$
T_b = \frac{1510}{P_{am}} e^{\left(A - \frac{B}{T_c + C}\right)},\tag{13}
$$

где *ат* – атмосферное давление, выраженное в миллиметрах ртутного столба.

$$
k_c = \frac{r_c}{r_b} \left\{ \frac{B(r_p - r_c + r_M)}{(r_c + c)^2} + 1 \right\};\tag{14}
$$

$$
k_M = \frac{T_M}{T_b} \left\{ \frac{BT_p}{(T_M + C)^2} + 1 \right\},\tag{15}
$$

где А, В и С – константы для воды уравнения Антуана (5).

$$
k_p = \frac{T_c - T_M}{T_b};\tag{16}
$$

$$
\delta_w = \sqrt{(k_c \delta_c)^2 + (k_M \delta_M)^2 + (k_p \delta_p)^2}.
$$
 (17)

### **7. Вероятностный анализ безопасности теплового воздействия микроклимата**

Вероятностный анализ проводится последовательно для подвижности, температуры и влажности воздуха. Методика анализа одинакова для всех трёх параметров. Для удобства изложения методики, чтобы не повторять её три раза, введём обобщённый параметр Х, который следует заменять на U в расчётах подвижности, Т – температуры, φ – влажности.

#### *1. Вычислить доверительный интервал Im измеренного параметра.*

Доверительным интервалом  $I_m$  называют интервал параметра X, в котором вероятность принадлежности результатов измерения  $P_3$  параметра X задана заранее. В лабораторных работах принято  $P_3=0.95$ , которому соответствует коэффициент k=1,96.

$$
x_n = x_m \cdot (1 - 1.96 \cdot \delta_x); \tag{18}
$$

$$
x_{\scriptscriptstyle \theta} = x_m \cdot (1 + 1.96 \cdot \delta_x) \,, \tag{19}
$$

где *xm* – измеренное, наиболее вероятное значение оценочного параметра.

$$
I_m = \{x_u; x_e\} \tag{20}
$$

*2. Определить область допустимых значений, используя нормы безопасности, область изменения параметра и особенности его воздействия.*

$$
I_d = \{x_{d1}, x_{d2}\}\tag{21}
$$

*3. Построить график сравнения интервалов и сделать вывод о безопасности.*

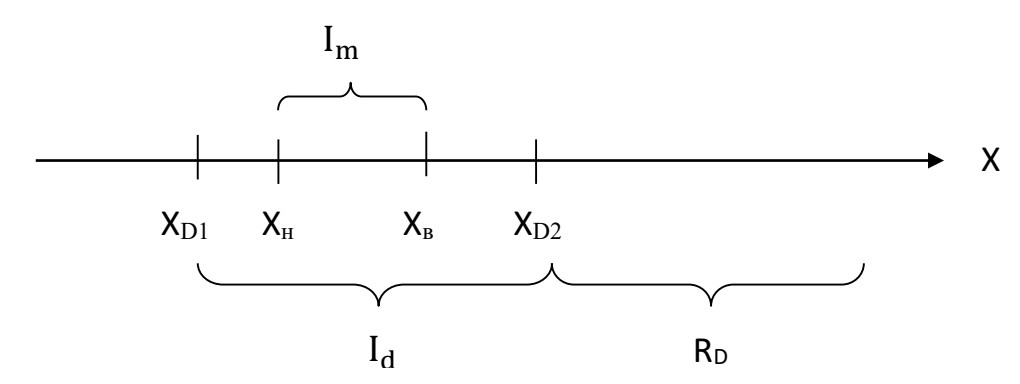

Рис. 6. Схема расположения доверительного интервала, вар.1

Выбрать один из следующих графиков. Под осью записать числовые значения, на оси – параметр и размерность. Возможно 3 варианта. Из сравнения двух интервалов на рисунке 6 следует, что доверительный интервал находится полностью внутри области допустимых значений.

Вывод: безопасность воздействия … *(параметр)* допустимая с вероятностью более 95 %.

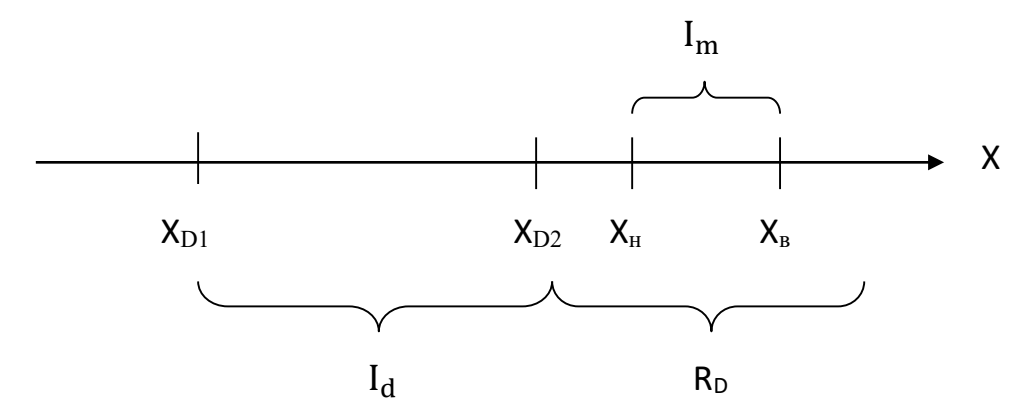

Рис. 7. Схема расположения доверительного интервала, вар.2

Из сравнения двух интервалов на рисунке 7 следует, что доверительный интервал находится полностью внутри области риска.

Вывод: безопасность воздействия … *(параметр)* недопустимая с вероятностью более 95 %.

Из сравнения двух интервалов на рисунке 8 следует, что доверительный интервал частично находится в области допустимых значений и частично в области риска. Вероятность принадлежности результатов измерения к области допустимых значений меньше наперёд заданной вероятности.

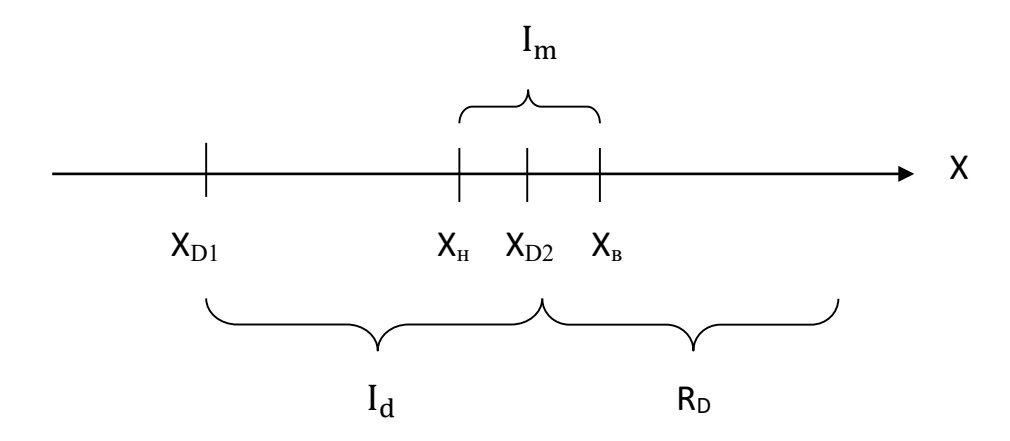

Рис. 8. Схема расположения доверительного интервала у границы области допустимых значений  $X_{D2}$ , вар.3.

Вывод: безопасность воздействия … *(параметр)* недопустимая с вероятностью менее 95 %.

### **8. Общий вывод о тепловом воздействии микроклимата на персонал**

Для общего вывода выбирается наихудшая оценка из трех оценочных параметров.

Безопасность теплового воздействия микроклимата на рабочем месте … *(допустимая, недопустимая)* с вероятностью … *(больше, меньше)* 95 %.

### **9. Контрольные вопросы**

1. Постановка задачи исследования.

2. Понятие безопасности теплового состояния персонала.

3. Понятие об оценке безопасности теплового воздействия микроклимата на рабочем месте.

4. Определение критерия допустимого теплового состояния персонала.

5. Методика определения допустимых значений норм безопасности теплового воздействия микроклимата на персонал.

6. Методика расчёта относительной влажности воздуха.

7. Введение доверительной вероятности.

8. Определение доверительного интервала измеренного параметра.

9.Определение областей допустимых значений оценочных параметров.

10.Особенности графического сравнения области допустимых значений оценочных параметров с доверительным интервалом.

11.Формулировка результатов вероятностной оценки безопасности по отдельным параметрам.

12. Формулировка общего вывода о тепловом воздействии микроклимата.

#### **10. Содержание отчета по лабораторной работе**

1. Титульный лист с фамилией, номером группы и названием лабораторной работы по оценке безопасности на рабочем месте.

2. Задание преподавателя.

3. Постановка задачи оценки безопасности.

4. Определение норм безопасности.

5. Вычисление оценочных параметров.

6. Вычисление ошибок измерения.

7. Выбор доверительной вероятности.

8. Вычисление доверительного интервала.

9. Определение области допустимых значений.

10. Графическое сравнение и частные выводы.

11. Формулировка общего вывода о тепловом воздействии микроклимата.

### **БИБЛИОГРАФИЧЕСКИЙ СПИСОК**

1. Якимов, В. И. Анализ условий труда в целлюлозно-бумажной промышленности [Текст] : учебное пособие / В. И. Якимов, О. И. Яковлева. – Л.: ЛТИ ЦБП, 1990 – 58 с.

2. Рид, Р. Свойства газов и жидкостей [Текст] / Р. Рид, Дж. Праусниц, Т. Шервуд. – Л: Химия, 1982 – 592 с.

3. ГОСТ 12.I.005-88 Воздух рабочей зоны [Текст]. – Вед. 1989–01–01. – М.: Издательство стандартов, 1988 – 58 с.

4. Психрометр аспирационный с электромотором. М-34. Описание и инструкция по эксплуатации [Текст]. – Смоленск: Сафоновский завод "Гидрометприбор", 1968 – 9 с.

5. Термоанемометр опытный типа TA-12: Техническое описание и инструкция по эксплуатации [Текст]. – Л.: ВНИИ охраны труда, 1990 – 8 с.

6. ГОСТ Р 54500.1-2011 / Руководство ИСО / МЭК 98-1:2009 Неопределенность измерения [Текст]. – Введ. 2012 –10 –01

7. Протодьяконов, И. О. Количественное оценивание уровня безопасности объектов [Текст] : методические указания / И. О. Протодьяконов, С. В. Анискин, И. Е. Слепцов. – СПб, 2000. – 25 с.

8. РМГ 91-2009 [Государственная](https://www.twirpx.com/file/463102/) система обеспечения единства измерений. Совместное [использование](https://www.twirpx.com/file/463102/) понятий погрешность измерения и [неопределенность](https://www.twirpx.com/file/463102/) измерения [Текст]. – М.: Стандартинформ, 2009 – 8 с.

9. Введение в руководство по неопределенности измерения [Текст]. – М.: Стандартинформ, 2012.

10. ГОСТ Р ИСО 10576-1-2006 «Руководство по оценке соответствия установленным требованиям» [Текст]. – Введ. 2007–01–01. – М.: Стандартинформ, 2006.

11. ГОСТ 30494-2011 Здания жилые и общественные. Параметры микроклимата в помещениях [Текст]. – Введ. 2013–01–01. – М.: Стандартинформ, 2019.

12. СанПиН 1.2.3685-21 Гигиенические нормативы и требования к обеспечению безопасности и (или) безвредности для человека факторов среды обитания [Текст] : утверждены 28.01.2021 : введены в действие с 01.03.2021. – М., 2021.